# **Gong - Funcionalidad #1276**

## **Tasas de cambio sólo en movimientos entrantes (1112-MOVIMIENTOS-03)**

2012-01-09 16:12 - Santiago Ramos

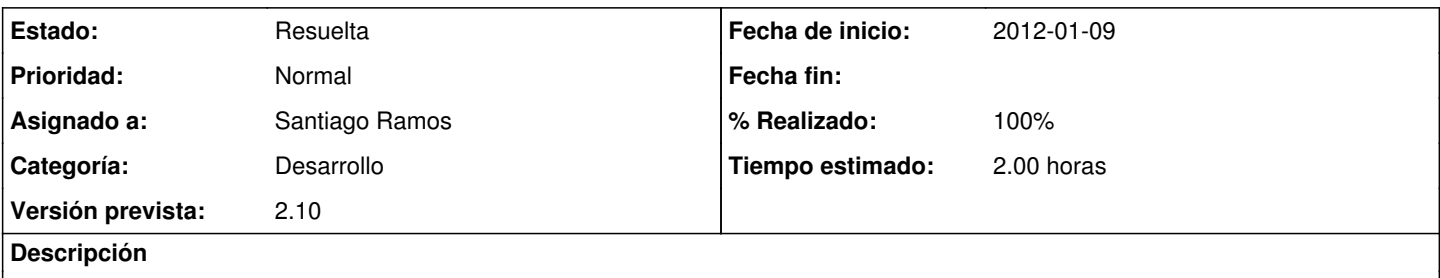

Realmente no se conoce la tasa de cambio a aplicar en una transferencia/cambio, así que sólo dejar poner tasa de cambio en el movimiento entrante y no en el saliente.

### **Histórico**

### **#1 - 2012-01-10 18:13 - Santiago Ramos**

*- % Realizado cambiado 0 por 80*

#### **#2 - 2012-01-10 18:14 - Santiago Ramos**

*- Versión prevista cambiado 2.11 por 2.10*

### **#3 - 2012-01-11 15:20 - Santiago Ramos**

*- Estado cambiado Asignada por Resuelta*

*- % Realizado cambiado 80 por 100*